# Proposition de sujet E3

Nom des participant du projet

**Karrout Nafis Chen Nicolas Hautin Matthias** 

Poologasingam Subeshan **Luong Xavier** Wu Hao

# **AMPLISOUND**

# Table des matières

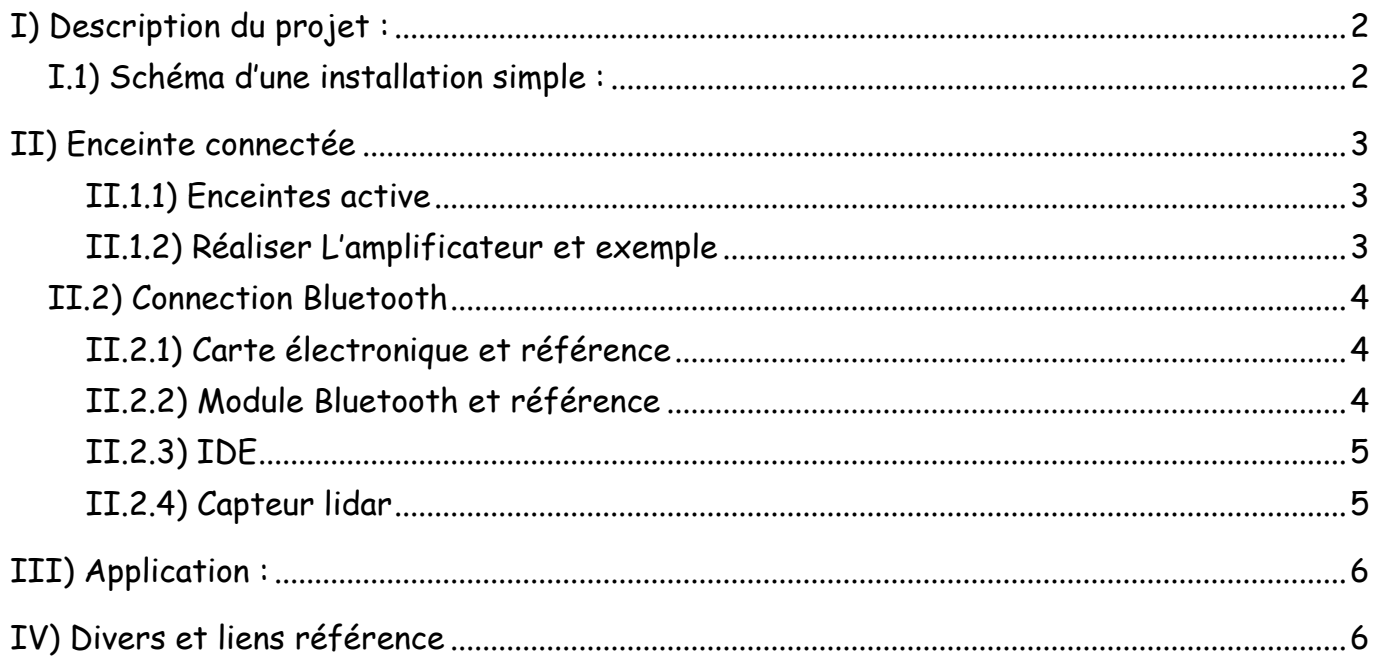

# <span id="page-1-0"></span>**I) Description du projet**

Le Système de Contrôle d'Enceintes Multi-Canal Intégré offre une expérience audio de haute qualité, flexible et facile à utiliser. Il combine une application mobile intuitive avec un système d'amplification performant. Les utilisateurs peuvent contrôler et personnaliser plusieurs enceintes simultanément via l'application, permettant une expérience audio fluide et homogène, que ce soit pour des soirées entre amis ou des présentations professionnelles. Avec la possibilité de créer des configurations d'enceintes virtuelles personnalisées, les utilisateurs peuvent s'immerger dans des environnements audio adaptés à leurs préférences, que ce soit pour le son surround ou pour des jeux vidéo.

L'application offre également une gamme complète d'outils d'égalisation avancée, ainsi que des algorithmes d'optimisation audio pour une qualité sonore optimale à tout moment. Compatible avec une large gamme de protocoles de connexion sans fil, le système garantit une connectivité facile avec tous les appareils, des smartphones aux téléviseurs intelligents. De plus, la gestion avancée des profils utilisateur permet à chaque membre de la famille ou utilisateur professionnel de personnaliser son expérience audio.

Avec des mises à jour logicielles automatiques régulières et un support client dédié, le système reste à la pointe de la technologie, répondant aux besoins et aux préoccupations des utilisateurs en continu. Une option intéressante inclut l'ajout de capteurs de présence dans chaque pièce équipée d'enceintes, permettant l'activation automatique lorsque le capteur détecte une présence humaine.

Mot clés : Enceintes, application mobile, intuitif, amplificateur, connectivité facile sans fil (Bluetooth ou wifi) , capteurs de présence en option

A qui : Pour tout public : famille, entreprise….

<span id="page-1-1"></span>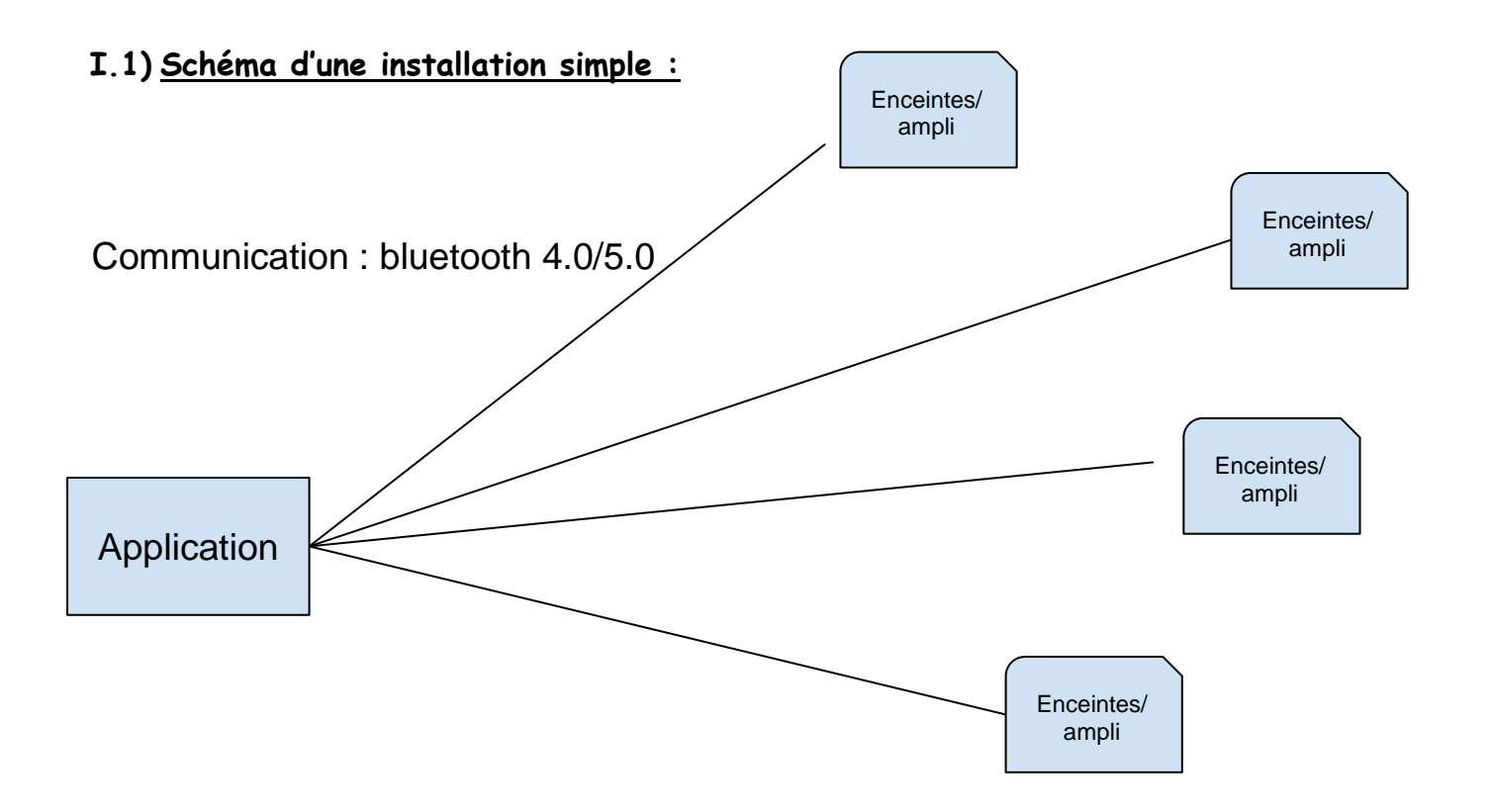

#### <span id="page-2-0"></span>**II) Enceinte connectée**

#### <span id="page-2-1"></span>**II.1.1) Enceintes active**

Nous avons choisi de créer nous même les amplificateurs pour minimiser un maximum les coûts, car ce type de produit est très coûteux, une enceinte devra donc comporter : un amplificateur, un module Bluetooth et un contrôleur. Il faudra donc ajouter une partie réception afin de récupérer les données émises par le téléphone (Bluetooth 4.0/5.0).

Depuis 2017, les téléphones prennent en charge le Bluetooth 5.0 et depuis 2011 pour le Bluetooth 4.0 donc la communication broadcast Bluetooth de l'application vers les enceintes est possible

L'idée serait soit de créer une gamme d'enceintes de différentes tailles :

Voici un exemple avec différent bouton et schéma de l'enceinte :

- pause / play
- Volume
- Interrupteur pour éteindre/allumé
- Bouton d'ampérage

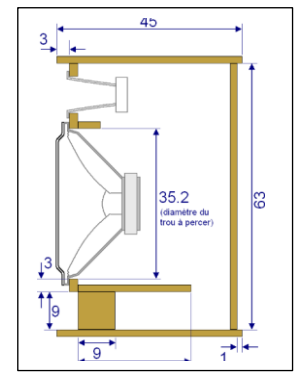

#### <span id="page-2-2"></span>**II.1.2) Réalisation de L'amplificateur et exemple**

Pour réaliser un amplificateur, nous avons besoins de différents composant pour faire le PCB :

- Haut-parleurs : Comprenant la membrane
- Batterie ou Alimentation Électrique : Pour fournir l'énergie nécessaire à l'ensemble du système
- Résistance, Condensateurs et bobines : Utilisés pour filtrer les signaux audios et pour d'autres applications électriques
- Potentiomètres, Transformateurs, Diodes, transistor, AO(P) : Pour le fonctionnement
- Câblage : Pour connecter tous les composants entre eux
- Contrôleur de charge pour la Batterie (si applicable) : Pour gérer la charge de la batterie

Et quelques composants pour faire la partie physique :

- Support bois : Pour stabiliser l'enceinte et améliorer l'esthétique
- Interrupteurs, boutons et Indicateurs LED : Pour le contrôle et l'interface utilisateur.
- Boîtier ou Coffret : Pour abriter les composants et offrir une protection

Il existe plusieurs classes possibles d'amplificateur. Nous allons choisir des schémas de classe B D et H pour réaliser nos différentes tailles d'enceinte. Nous avons ici plusieurs exemples de schéma électrique sur lequel on peut se baser.

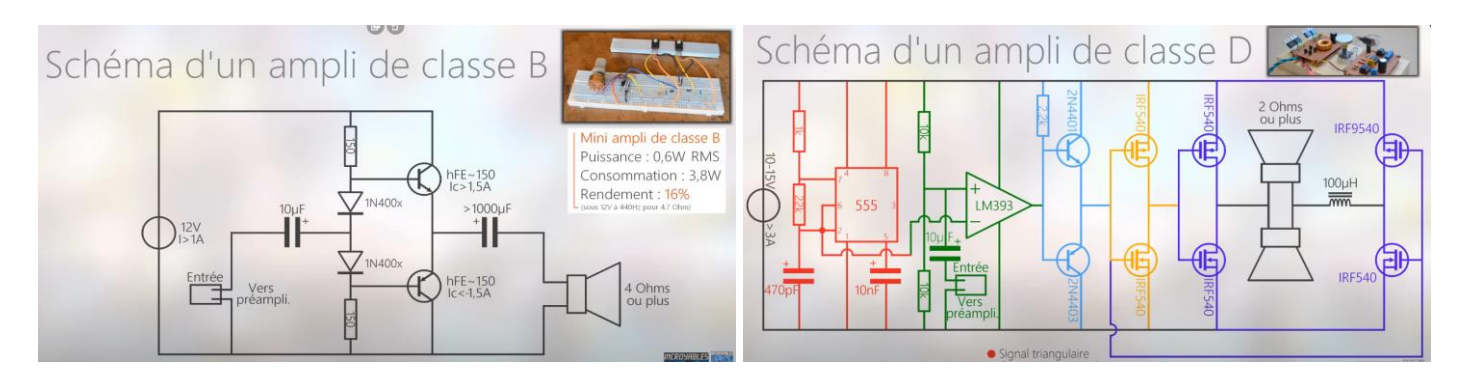

Schéma amplificateur classe B schéma amplificateur classe D

# <span id="page-3-0"></span>**II.2) Connection Bluetooth**

Nous avons besoins de deux éléments essentiels pour faire une enceinte connectée : Un module Bluetooth et une carte électronique pour faire du management d'information (manipuler les flux d'audio et la réception).

# <span id="page-3-1"></span>**II.2.1) Carte électronique et référence**

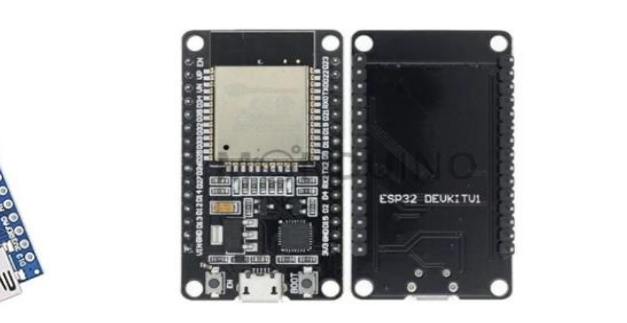

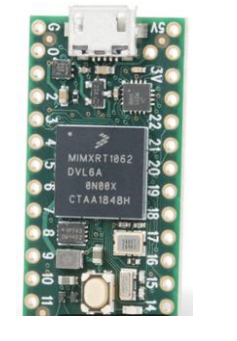

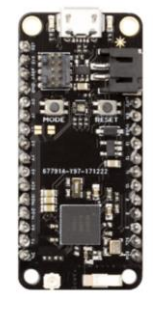

Arduino ESP32 (expressive) Teensy 4.x Particle

#### <span id="page-3-2"></span>**II.2.2) Module Bluetooth et référence**

Voici une liste des références des diffèrent modules Bluetooth qui sont **adaptées au multicast audio et fonctionnent en Bluetooth 5.0** :

Blue Gecko BGM13P, Texas Instruments CC2564, Nordic Semiconductor nRF52840, Realtek RTL8761B, Qualcomm CSR8675, Microchip RN52, Hm-19, nRF52840 2.4Ghz EBYTE ou encore le module intégré de ESP32

Et une liste de référence du module Bluetooth classique fonctionne en Bluetooth 5.0 : Hm-19, nRF52840 2.4Ghz EBYTE ou encore le module intégré de ESP32.

Les modules Bluetooth peuvent être contrôlés grâce à des commandes AT envoyées via une connexion série (la plus utilisé par les modules est l'UART) ou encore grâce aux différentes bibliothèques d'autre type de liaison série (en fonction de différent modèle). (Il existe énormément de classe de différents langages pour manipuler le Bluetooth)

# <span id="page-4-0"></span>**II.2.3) IDE**

Voici un exemple de different IDE pour manipuler notre système d'enceinte :

IDE Arduino, PlatformIO , ESP-IDF ou encore IDE du constructeur

## <span id="page-4-1"></span>**II.2.4) Capteur lidar**

Nous pouvons rajouter dans notre un enceinte un capteur lidar ressemblant a ceci :

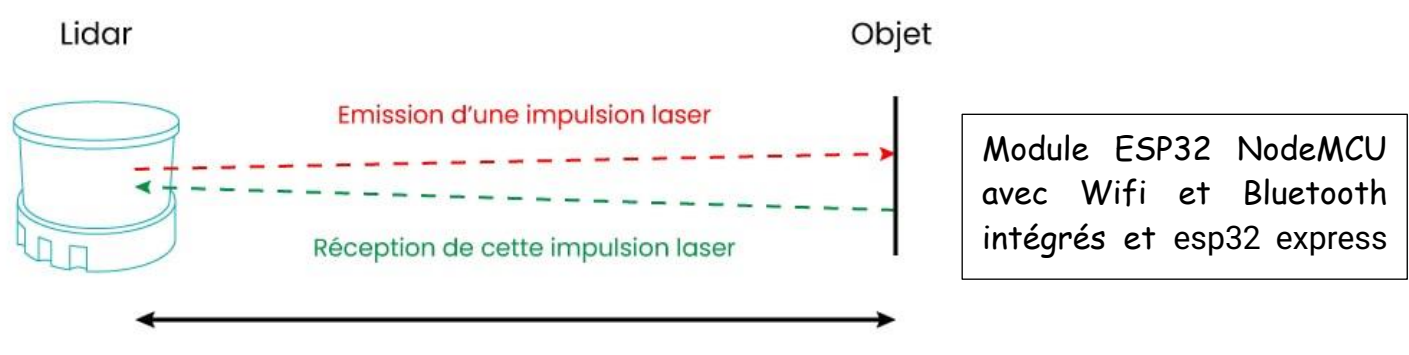

Vitesse de la lumière

Intégrer un capteur Lidar dans une enceinte connectée offre des possibilités de navigation intelligente et de personnalisation de l'expérience de l'utilisateur.

L'utilisation d'un capteur Lidar pour détecter la présence d'utilisateurs dans une salle et ajuster la diffusion du son à l'endroit précis est une excellente idée. Voici comment cette fonctionnalité pourrait améliorer l'expérience utilisateur :

Détection de présence précise : Le Lidar peut offrir une détection de présence précise en mesurant la distance et la position des utilisateurs dans la salle. Cela permet à l'enceinte de savoir exactement où se trouve chaque utilisateur.

Diffusion audio directionnelle : En utilisant les données du capteur Lidar, l'enceinte peut ajuster la direction de diffusion du son pour cibler spécifiquement les zones où se trouvent les utilisateurs. Par exemple, si un utilisateur se déplace dans la pièce, l'enceinte peut suivre sa position et diriger le son vers lui.

# <span id="page-5-0"></span>**III) Application**

Voici une liste simple de ce que l'application doit au moins faire :

- Connexion d'une ou plusieurs enceintes. (Jumeler, rejumeler)
- Permet de spécifier sur quelle enceinte on diffuse chaque son
- Permet l'association de différentes enceintes ensemble dans un même groupe
- Management dès l'enceintes (Play, pause, volume, led)
- L'application sera développée en python et utilisera au moins une bibliothèque pour gérer le multicast Bluetooth : PyBluez et blueZ

# <span id="page-5-1"></span>**IV) Divers et liens référence**

## Pour la première connections :

L'application est celle qui permet de gérer tout notre système. L'utilisateur se connecte à son application via son téléphone. Il presse le bouton d'appairage des enceintes. L'amplificateur et les enceintes seront reconnus et pourront être connectés à l'application. La personne peut choisir sur quelles enceintes seront envoyées les données de son téléphone grâce à l'application.

#### Pour N connections :

Automatiquement lorsque les enceintes ainsi que l'amplificateur sont branchées électriquement et que la personne a allumé l'application.

#### **Lien référence :**

#### **Utiliser les bibliothèque Bluetooth :**

ArduinoBLE - [Arduino Reference](https://www.arduino.cc/reference/en/libraries/arduinoble/) PyBluez — [PyBluez master documentation](https://pybluez.readthedocs.io/en/latest/) GitHub - [pybluez/pybluez: Bluetooth Python extension module](https://github.com/pybluez/pybluez)

#### **Module Bluetooth pour l'audio :**

[CC2560 data sheet, product information and support | TI.com](https://www.ti.com/product/CC2560) Module Bluetooth® 5 BGM13P - [Silicon Labs | DigiKey](https://www.digikey.fr/fr/product-highlight/s/silicon-laboratories/bgm13p-bluetooth-5-module) [https://www.bing.com/ck/a?!&&p=2092eeb3d318a237JmltdHM9MTcxMDIwMTYwMCZpZ3V](https://www.bing.com/ck/a?!&&p=2092eeb3d318a237JmltdHM9MTcxMDIwMTYwMCZpZ3VpZD0xM2QzNzU4Yi05ZWI0LTY0MTEtMzk2ZS02NjVmOWZmMzY1ZDUmaW5zaWQ9NTIwMg&ptn=3&ver=2&hsh=3&fclid=13d3758b-9eb4-6411-396e-665f9ff365d5&psq=Blue+Gecko+BGM13P&u=a1aHR0cHM6Ly93d3cuc2lsYWJzLmNvbS9kb2N1bWVudHMvcHVibGljL2RhdGEtc2hlZXRzL2JnbTEzcC1kYXRhc2hlZXQucGRm&ntb=1) [pZD0xM2QzNzU4Yi05ZWI0LTY0MTEtMzk2ZS02NjVmOWZmMzY1ZDUmaW5zaWQ9NTI](https://www.bing.com/ck/a?!&&p=2092eeb3d318a237JmltdHM9MTcxMDIwMTYwMCZpZ3VpZD0xM2QzNzU4Yi05ZWI0LTY0MTEtMzk2ZS02NjVmOWZmMzY1ZDUmaW5zaWQ9NTIwMg&ptn=3&ver=2&hsh=3&fclid=13d3758b-9eb4-6411-396e-665f9ff365d5&psq=Blue+Gecko+BGM13P&u=a1aHR0cHM6Ly93d3cuc2lsYWJzLmNvbS9kb2N1bWVudHMvcHVibGljL2RhdGEtc2hlZXRzL2JnbTEzcC1kYXRhc2hlZXQucGRm&ntb=1) [wMg&ptn=3&ver=2&hsh=3&fclid=13d3758b-9eb4-6411-396e-](https://www.bing.com/ck/a?!&&p=2092eeb3d318a237JmltdHM9MTcxMDIwMTYwMCZpZ3VpZD0xM2QzNzU4Yi05ZWI0LTY0MTEtMzk2ZS02NjVmOWZmMzY1ZDUmaW5zaWQ9NTIwMg&ptn=3&ver=2&hsh=3&fclid=13d3758b-9eb4-6411-396e-665f9ff365d5&psq=Blue+Gecko+BGM13P&u=a1aHR0cHM6Ly93d3cuc2lsYWJzLmNvbS9kb2N1bWVudHMvcHVibGljL2RhdGEtc2hlZXRzL2JnbTEzcC1kYXRhc2hlZXQucGRm&ntb=1)[665f9ff365d5&psq=Blue+Gecko+BGM13P&u=a1aHR0cHM6Ly93d3cuc2lsYWJzLmNvbS9kb2N](https://www.bing.com/ck/a?!&&p=2092eeb3d318a237JmltdHM9MTcxMDIwMTYwMCZpZ3VpZD0xM2QzNzU4Yi05ZWI0LTY0MTEtMzk2ZS02NjVmOWZmMzY1ZDUmaW5zaWQ9NTIwMg&ptn=3&ver=2&hsh=3&fclid=13d3758b-9eb4-6411-396e-665f9ff365d5&psq=Blue+Gecko+BGM13P&u=a1aHR0cHM6Ly93d3cuc2lsYWJzLmNvbS9kb2N1bWVudHMvcHVibGljL2RhdGEtc2hlZXRzL2JnbTEzcC1kYXRhc2hlZXQucGRm&ntb=1) [1bWVudHMvcHVibGljL2RhdGEtc2hlZXRzL2JnbTEzcC1kYXRhc2hlZXQucGRm&ntb=1](https://www.bing.com/ck/a?!&&p=2092eeb3d318a237JmltdHM9MTcxMDIwMTYwMCZpZ3VpZD0xM2QzNzU4Yi05ZWI0LTY0MTEtMzk2ZS02NjVmOWZmMzY1ZDUmaW5zaWQ9NTIwMg&ptn=3&ver=2&hsh=3&fclid=13d3758b-9eb4-6411-396e-665f9ff365d5&psq=Blue+Gecko+BGM13P&u=a1aHR0cHM6Ly93d3cuc2lsYWJzLmNvbS9kb2N1bWVudHMvcHVibGljL2RhdGEtc2hlZXRzL2JnbTEzcC1kYXRhc2hlZXQucGRm&ntb=1) [nRF52840 Dongle | Clé Wi-Fi Bluetooth USB 2.0 Nordic Semiconductor | RS \(rs-online.com\)](https://fr.rs-online.com/web/p/adaptateurs-wi-fi/1769054?gclid=f20d397bf279156e58115c8b80f0e8da&gclsrc=3p.ds&&sid=913821&KWNM=nrf52840+dongle&KWID=43700079080128840&TR=2&channel=paidsearch&msclkid=f20d397bf279156e58115c8b80f0e8da) [Qualcomm CSR8675 SoC | Low-Power Audio Headset Chipset | Qualcomm](https://www.qualcomm.com/products/internet-of-things/consumer/audio/csr8675#:~:text=CSR8675%20is%20a%20premium%20single-chip%20solution%20for%20premium,for%20aptX%2C%20aptX%20HD%2C%20Noise%20Cancellation%20and%20TrueWireless.) [RN52 | Microchip Technology](https://www.microchip.com/en-us/product/RN52) [PCB Bluetooth 5.0 nRF52840 2.4Ghz EBYTE \(passion-radio.fr\)](https://www.passion-radio.fr/bluetooth/2g4m08s1c-1045.html)

Module wifi/Bluetooth pour arduino/raspberry:

[https://www.monduino.fr/products/module-esp32-nodemcu-avec-wifi-et-bluetooth-integres](https://www.monduino.fr/products/module-esp32-nodemcu-avec-wifi-et-bluetooth-integres-disponible-en-differentes-configurations-de-broches-30pin-et-38pin-pour-une-utilisation-avec-arduino-et-raspberry-pi)[disponible-en-differentes-configurations-de-broches-30pin-et-38pin-pour-une-utilisation-avec](https://www.monduino.fr/products/module-esp32-nodemcu-avec-wifi-et-bluetooth-integres-disponible-en-differentes-configurations-de-broches-30pin-et-38pin-pour-une-utilisation-avec-arduino-et-raspberry-pi)[arduino-et-raspberry-pi](https://www.monduino.fr/products/module-esp32-nodemcu-avec-wifi-et-bluetooth-integres-disponible-en-differentes-configurations-de-broches-30pin-et-38pin-pour-une-utilisation-avec-arduino-et-raspberry-pi) <https://www.arduino.cc/en/hardware#nano-family>

<https://www.raspberrypi.com/products/>

#### tuto amplificateur/enceintes:

[https://www.youtube.com/watch?v=bRGRYZX\\_AT4&t=8s&ab\\_channel=IncroyablesExpériences](https://www.youtube.com/watch?v=bRGRYZX_AT4&t=8s&ab_channel=IncroyablesExp%C3%A9riences)

#### les différents types de classe ampli: A, B, AB, D, H

[https://www.musicarius.com/blog/conseils-techniques/conseils-techniques-ampli-effets/les](https://www.musicarius.com/blog/conseils-techniques/conseils-techniques-ampli-effets/les-classes-damplificateurs-expliquees-a-ab-b-d-h)[classes-damplificateurs-expliquees-a-ab-b-d-h](https://www.musicarius.com/blog/conseils-techniques/conseils-techniques-ampli-effets/les-classes-damplificateurs-expliquees-a-ab-b-d-h)

#### récepteur bluetooth 5.0:

<https://www.otronic.nl/fr/recepteur-audio-bluetooth-50-haut-parleur-diy.html>

#### capteur LIDAR:

[https://www.sick.com/fr/fr/sick-sensor-blog/capteurs-lidar-definition-technologie-applications-et](https://www.sick.com/fr/fr/sick-sensor-blog/capteurs-lidar-definition-technologie-applications-et-solutions-sick/w/blog-capteurs-LiDAR/)[solutions-sick/w/blog-capteurs-LiDAR/](https://www.sick.com/fr/fr/sick-sensor-blog/capteurs-lidar-definition-technologie-applications-et-solutions-sick/w/blog-capteurs-LiDAR/)

#### capteur de présence arduino/raspberry:

<https://www.gotronic.fr/art-detecteur-de-presence-pir-grove-101020793-31766.htm>

#### caractéristiques bluetooth 4.0 / 5.0

[https://www.mokosmart.com/fr/bluetooth-4-0-beacon-vs-bluetooth-5-0](https://www.mokosmart.com/fr/bluetooth-4-0-beacon-vs-bluetooth-5-0-beacon/#:~:text=Donc%2C%20Bluetooth%205.0%20la%20balise,domaines%20que%20Bluetooth%204.0%20balise.&text=La%20version%20Bluetooth%205.0%20la,appareil%20que%20Bluetooth%204%20balises) [beacon/#:~:text=Donc%2C%20Bluetooth%205.0%20la%20balise,domaines%20que%20Bluetooth%](https://www.mokosmart.com/fr/bluetooth-4-0-beacon-vs-bluetooth-5-0-beacon/#:~:text=Donc%2C%20Bluetooth%205.0%20la%20balise,domaines%20que%20Bluetooth%204.0%20balise.&text=La%20version%20Bluetooth%205.0%20la,appareil%20que%20Bluetooth%204%20balises) [204.0%20balise.&text=La%20version%20Bluetooth%205.0%20la,appareil%20que%20Bluetooth%2](https://www.mokosmart.com/fr/bluetooth-4-0-beacon-vs-bluetooth-5-0-beacon/#:~:text=Donc%2C%20Bluetooth%205.0%20la%20balise,domaines%20que%20Bluetooth%204.0%20balise.&text=La%20version%20Bluetooth%205.0%20la,appareil%20que%20Bluetooth%204%20balises) [04%20balises.](https://www.mokosmart.com/fr/bluetooth-4-0-beacon-vs-bluetooth-5-0-beacon/#:~:text=Donc%2C%20Bluetooth%205.0%20la%20balise,domaines%20que%20Bluetooth%204.0%20balise.&text=La%20version%20Bluetooth%205.0%20la,appareil%20que%20Bluetooth%204%20balises)

#### lien cartes bluetooth 5.0 multicast:

<https://www.mouser.fr/new/silicon-labs/silabs-bgm13p-blue-gecko-module/> <https://www.nordicsemi.com/products/nrf52840> <https://www.qualcomm.com/products/internet-of-things/consumer/audio/csr8675> <https://gist.github.com/peteristhegreat/b48da772167f86f43decbd34edbd0849> <https://www.microchip.com/en-us/product/rn52>

tuto faire une enceintes active/bluetooth multicast: <https://www.youtube.com/watch?v=No95gdRZEOg>

Capteur hm 19 : Bluetooth HM-19 - [International / Français -](https://forum.arduino.cc/t/bluetooth-hm-19/646799) Arduino Forum